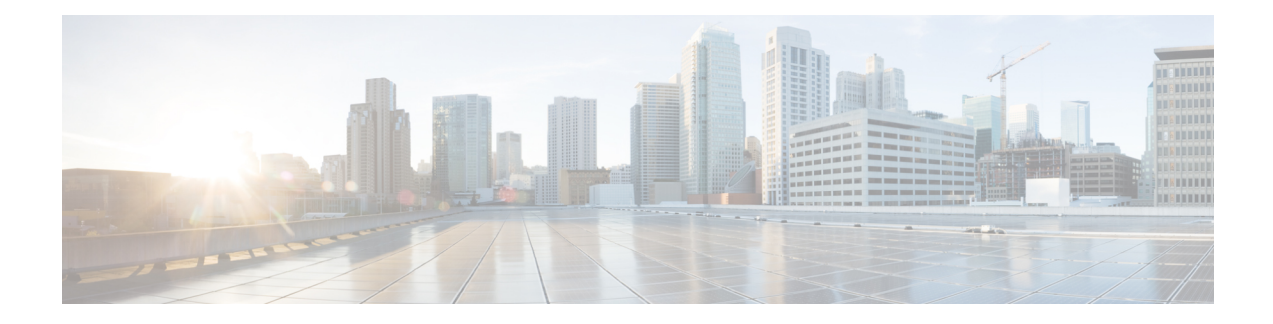

## **Time Schedule Setup**

This chapter provides information to find, add, update, copy, or delete a time schedule:

For additional information, see topics related to time-of-day routing in the *Cisco Unified Communications Manager System Guide*.

- About Time [Schedule](#page-0-0) Setup , on page 1
- Time Schedule [Deletions,](#page-0-1) on page 1
- Time [Schedule](#page-1-0) Settings, on page 2

### <span id="page-0-0"></span>**About Time Schedule Setup**

In Cisco Unified Communications Manager Administration, use the **Call Routing** > **Class of Control** > **Time Schedule** menu path to configure time schedules.

A time schedule comprises a group of time periods. Time schedules get assigned to partitions. Time schedules determine the partitions where calling devices search when they are attempting to complete a call during a particular time of day. Multiple time schedules can use a single time period.

### <span id="page-0-1"></span>**Time Schedule Deletions**

You cannot delete time schedules that partitions are using. To find out which items are using the time schedule, choose Dependency Records from the Related Links drop-down list box that is on the Time Schedule Configuration window. If the dependency records are not enabled for the system, the dependency records summary window displays a message. If you try to delete a time schedule that is in use, Cisco Unified Communications Manager displays an error message. Before deleting a time schedule that is currently in use, you must perform either or both of the following tasks:

- Assign a different time schedule to any partitions that are using the time schedule that you want to delete.
- Delete the partitions that are using the time schedule that you want to delete.

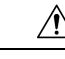

Before you delete a time schedule, check carefully to ensure that you are deleting the correct time schedule. You cannot retrieve deleted time schedules. If you accidentally delete a time schedule, you must rebuild it. **Caution**

# <span id="page-1-0"></span>**Time Schedule Settings**

The following table describes the time schedule settings.

#### **Table 1: Time Schedule Settings**

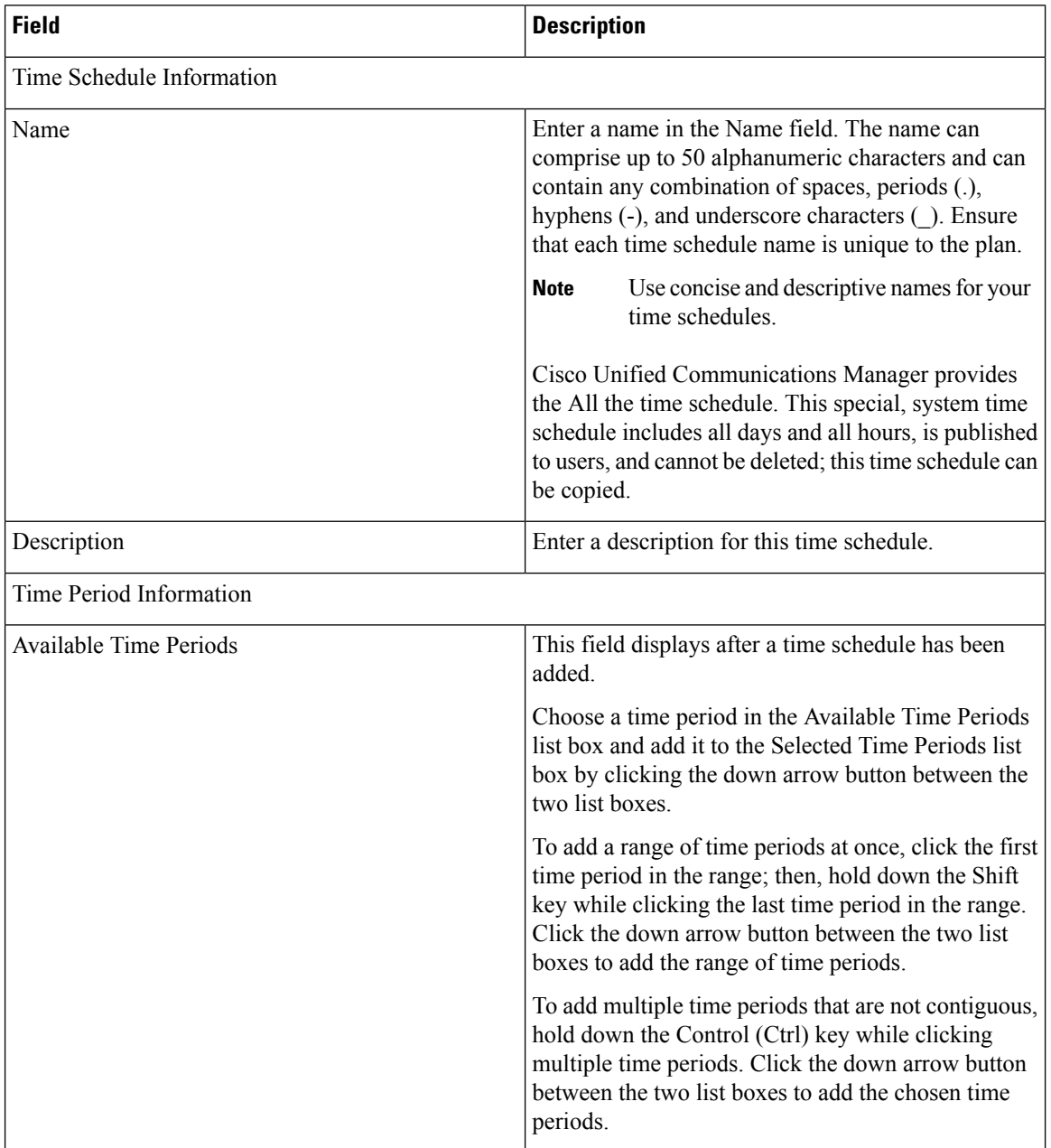

ı

 $\mathbf l$ 

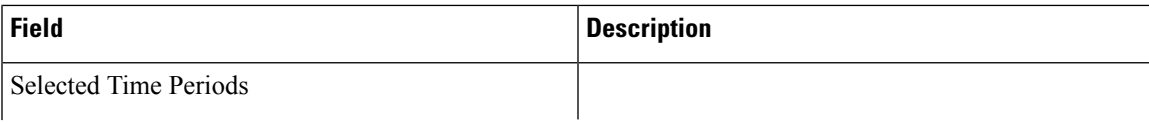

I

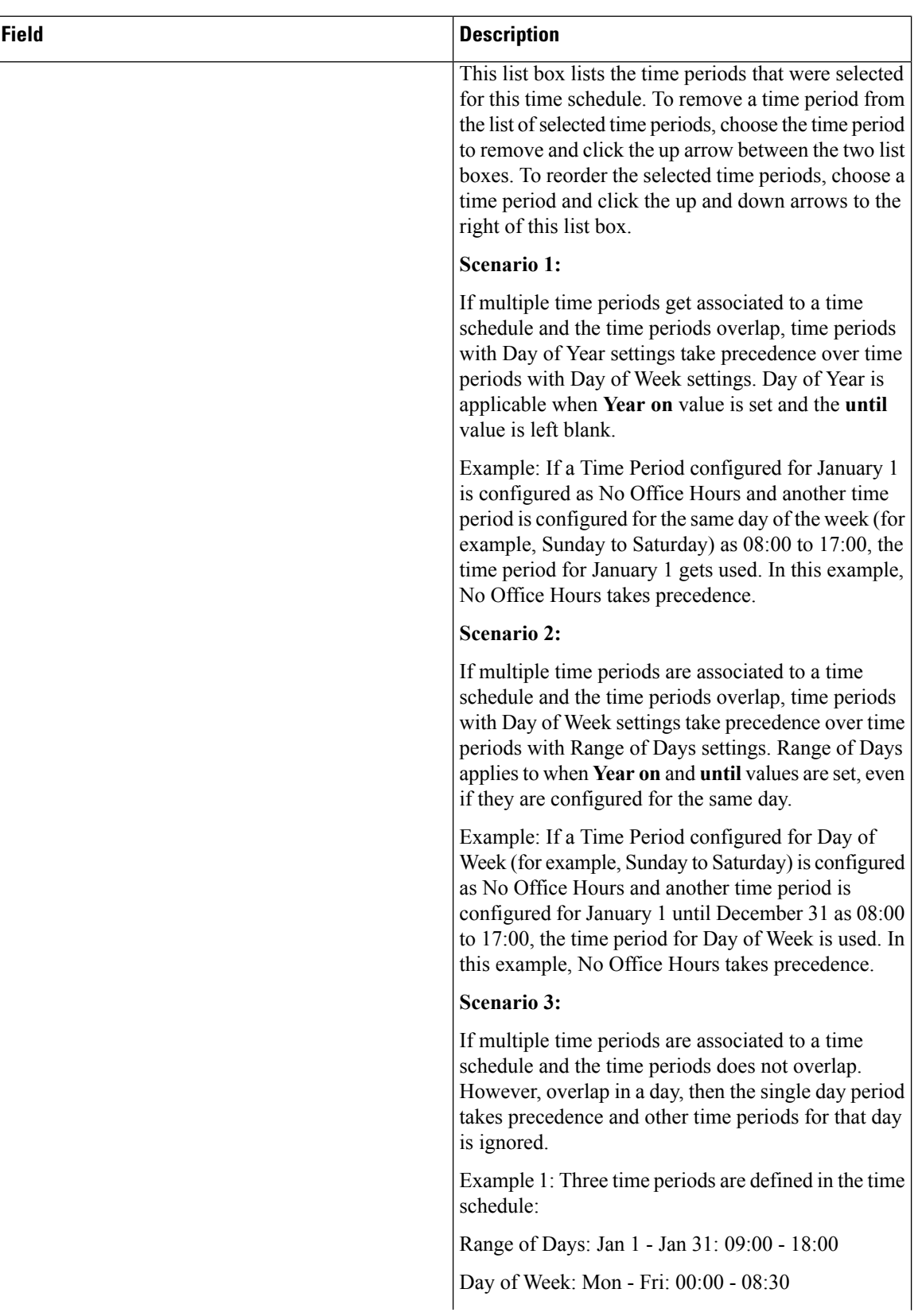

I

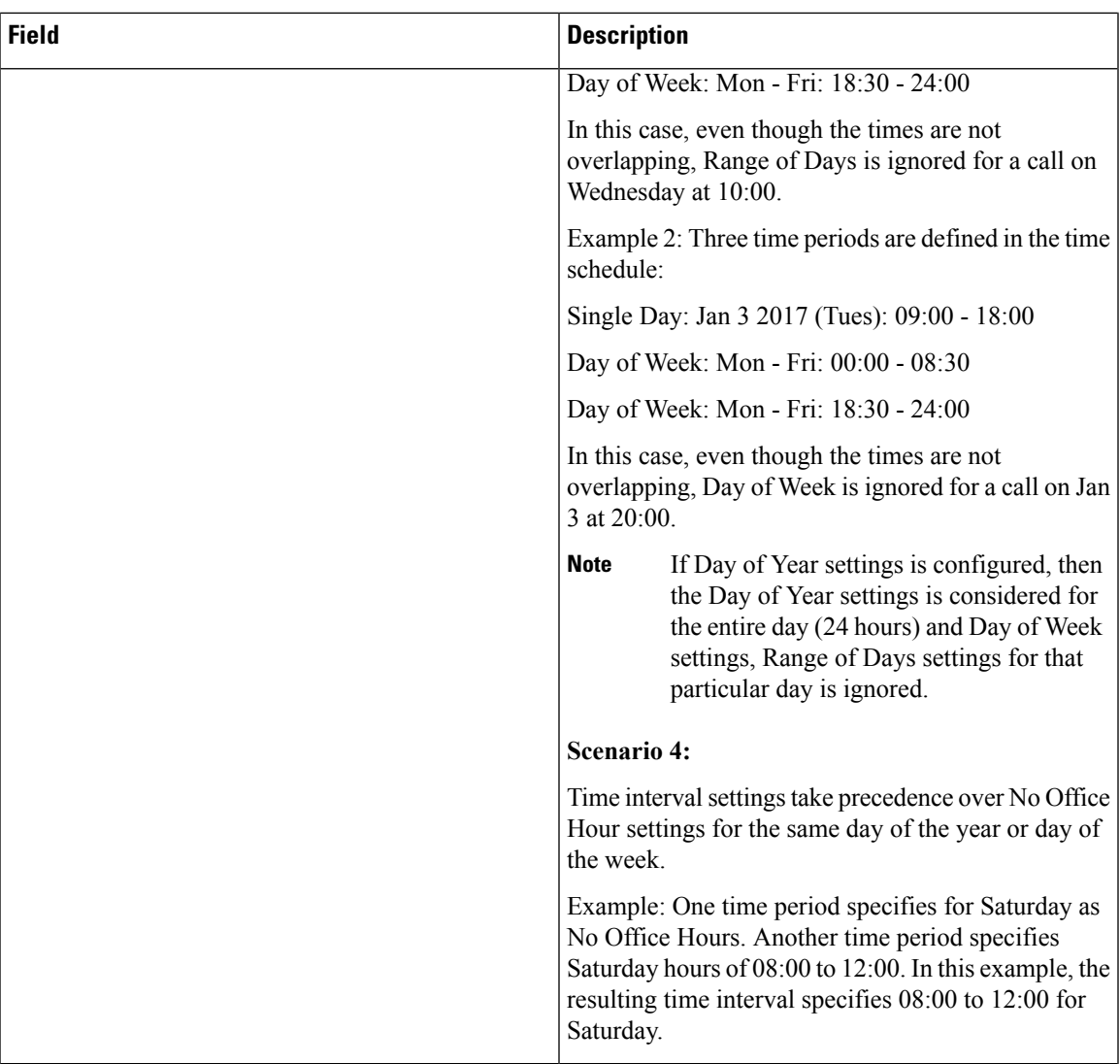

 $\mathbf I$